## Amazon Web:

## <https://smile.amazon.de/>

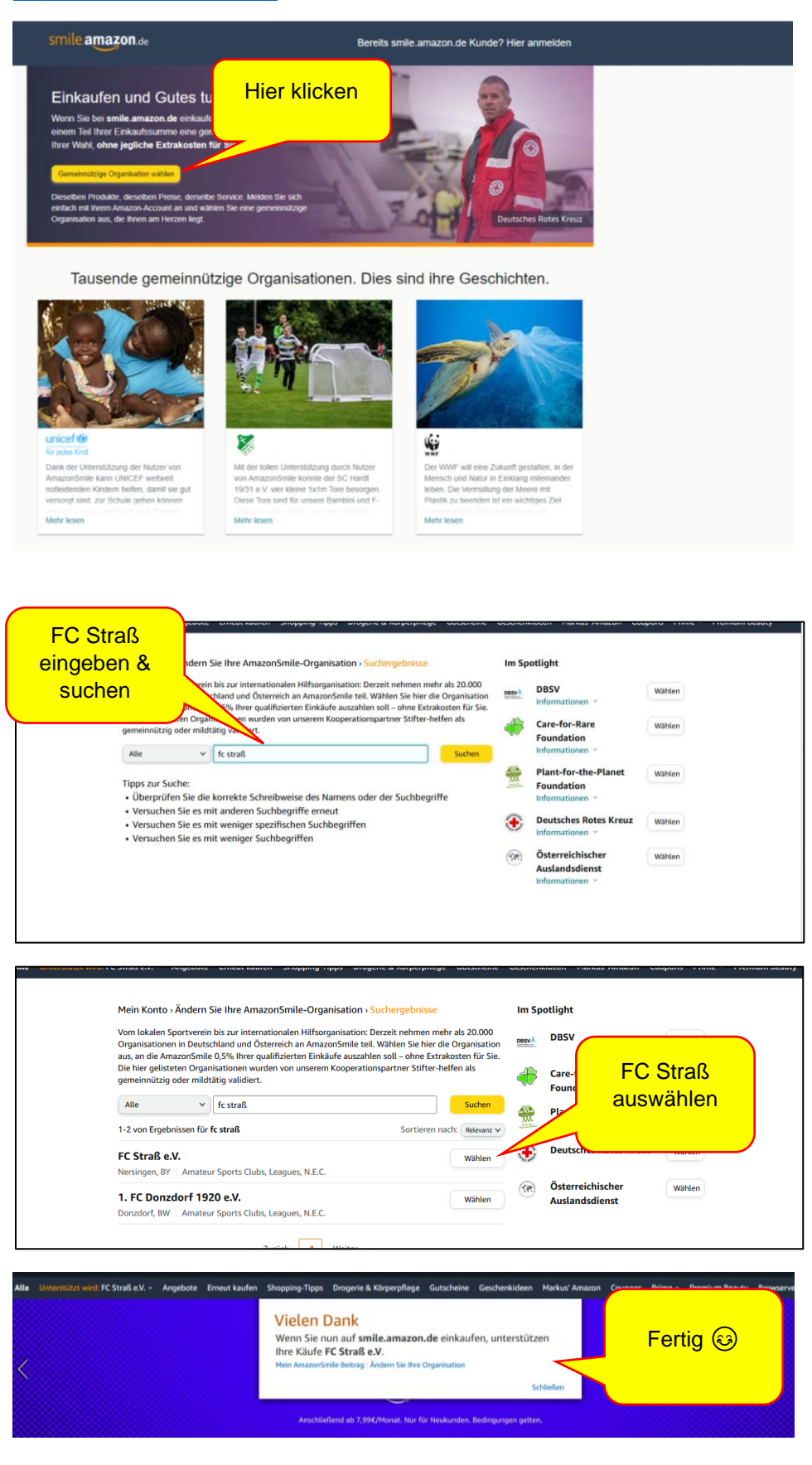

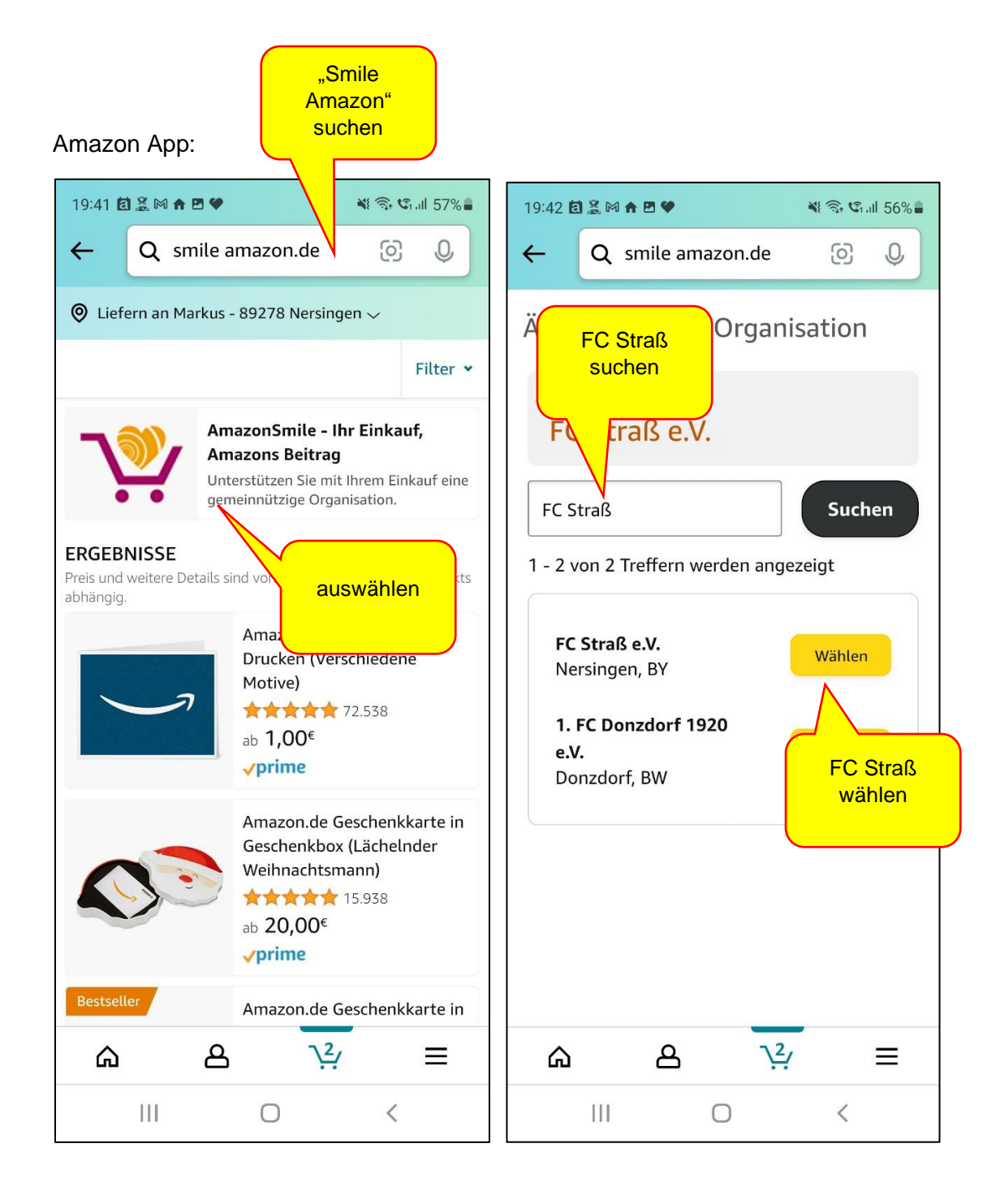